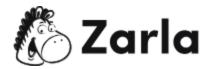

## **How to Start a Trucking Business**

## Checklist

| 1. | Create a Business Plan. □                                    |
|----|--------------------------------------------------------------|
|    | 1.1. Executive summary. $\square$                            |
|    | 1.2. Business description. $\square$                         |
|    | 1.3. Market analysis. $\square$                              |
|    | 1.4. Organization management. $\square$                      |
|    | 1.5. Sales strategy. $\square$                               |
|    | 1.6. Funding needs. $\square$                                |
|    | 1.7. Financial projections. $\square$                        |
| 2. | Name your business. $\square$                                |
|    | 2.1. Choose a business name. $\square$                       |
|    | 2.2. Check name availability. $\square$                      |
|    | 2.3. Secure the domain name. $\square$                       |
|    | 2.4. Trademark the name. $\square$                           |
| 3. | Secure financing. $\square$                                  |
|    | 3.1. Find investors. $\square$                               |
|    | 3.2. Apply for a loan. $\square$                             |
| 4. | Take care of legal requirements. $\square$                   |
|    | 4.1. Open a business bank account. $\square$                 |
|    | 4.2. Form a legal entity. $\square$                          |
|    | i. Choose between a partnership, corporation, or LLC. $\Box$ |
|    | ii. Appoint officers/members. $\square$                      |
|    | iii. File articles of incorporation. $\square$               |

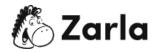

|    | 4.3. Meet industry requirements. $\square$                 |
|----|------------------------------------------------------------|
|    | i. Commercial Driver's License. $\square$                  |
|    | ii. U.S. Dot Number.                                       |
|    | iii. Motor Carrier Operating Authority Number.             |
|    | iv. International Registration Plan and Fuel Tax Agreement |
| 5. | Purchase equipment. $\square$                              |
|    | 5.1. Research suppliers. $\square$                         |
|    | 5.2. Purchase trucks. □                                    |
|    | i. Choose new or used vehicles. $\square$                  |
|    | 5.3. Purchase insurance for your fleet. $\square$          |
| 5. | Hire employees. $\square$                                  |
|    | 6.1. Define job positions. $\square$                       |
|    | 6.2. Post jobs online. $\square$                           |
|    | 6.3. Interview candidates and check credentials. $\square$ |
|    | 6.4. Extend employment offers. $\square$                   |
| 7. | Market your business and find loads. $\square$             |
|    | 7.1. Set your rates. $\square$                             |
|    | 7.2. Launch a website. □                                   |
|    | 7.3. Create marketing materials. $\square$                 |
|    | 7.4. Use load boards. $\square$                            |
|    | 7.5. Develop business relationships. $\square$             |
|    |                                                            |

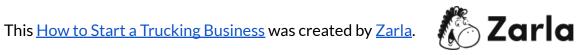